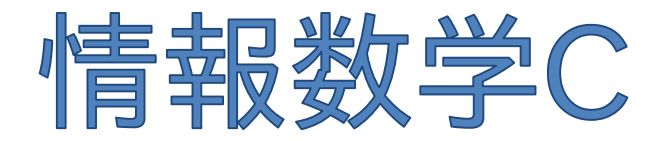

### Mathematics for Informatics C

#### 第2回 線形連立方程式の直接解法 (ガウスの消去法,ピボット選択付きガウス消去法, LU分解,コレスキー分解)

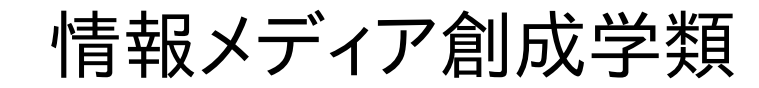

藤澤誠

授業の進め方

- 1. その回の講義で対象となる数式(解きたい数式) を提示して説明
- 2. 解くためのアルゴリズムの説明
- 3. 実際のコード例を使った説明
	- コード例はgithubに置いてある

<https://github.com/fujis/numerical>

授業用資料はWebページに <https://fujis.github.io/numerical/>

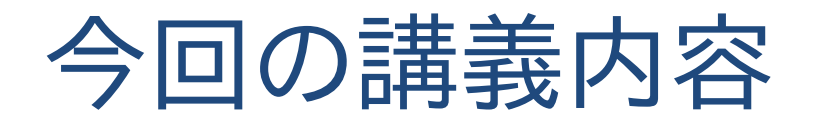

## ■ 今日の問題

### ■ 数学での解き方とガウス消去法

- ピボット選択
- LU分解とコレスキー分解

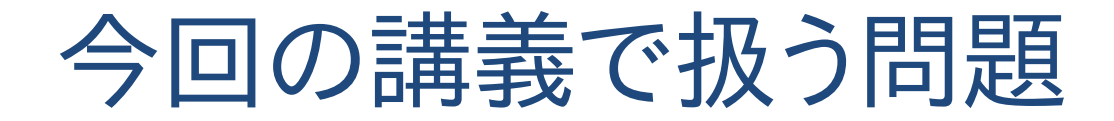

# $Ax = b$

## 今回の講義で扱う問題

#### 線形連立方程式(線形システム)

$$
Ax = b
$$

$$
(a \quad b)(\begin{array}{c}\n a \\
 c \\
 d\n \end{array})\n \begin{pmatrix}\n x \\
 y\n \end{pmatrix} =\n \begin{pmatrix}\n e \\
 f\n \end{pmatrix}
$$
\n
$$
(ax + by = e)
$$
\n
$$
(cx + dy = f)
$$

#### 中学数学で見慣れた連立方程式

この授業ではベクトルは太字(x,bなど),行列は大文字(Aなど)で表す

## 今回の講義で扱う問題

#### 線形システムはどんなところで使われる?

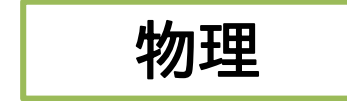

流体力学のナビエ・ストークス方程式や電磁 気学のマクスウェル方程式などを解くために

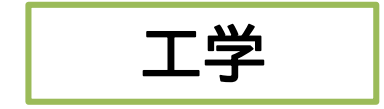

制御工学でシステムの状態を表す状態方程式, 出力方程式が線形システムになることが多い  $y = Cx + Du$  (x:状態変数,u:入力,y:出力)

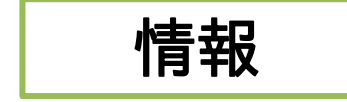

データ解析における最小自乗法で将来予 測,画像処理でのオプティカルフローの計 算,CGでの曲線・曲面フィッティングなど

基本的に多変数の問題の場合,最終的に 線形システムを解くことになることが多い

変数表現

#### 元線形連立方程式の要素の表し方  $n$ が大きくなると $x$ ,  $y$ ,  $z$ では変数が足りなくなる  $\Rightarrow$   $x_1, x_2, x_3, ...$  のように**添え字**を使って表現  $a_{11}$   $a_{12}$   $a_{13}$  $a_{21}$   $a_{22}$   $a_{23}$  $a_{31}$   $a_{32}$   $a_{33}$ …  $a_{1n}$  $a_{2n}$  $a_{3n}$  $\ddot{\ddot{\theta}}$  $a_{n1}$   $a_{n2}$   $a_{n3}$   $\cdots$   $a_{nn}$  $x_1$  $x_2$  $x_3$  $\ddot{\bullet}$  $x_n$ =  $b_1$  $b<sub>2</sub>$  $b_3$  $\ddot{\cdot}$  $b_n$

- $a_{ij}$ は行列Aの $i$ 行目 $j$ 列目の要素
- $-a_{1,4}$ のように添え字の間にカンマを入れる場合もあり
- 上記の式で求めたい**未知変数は**  $x_i$

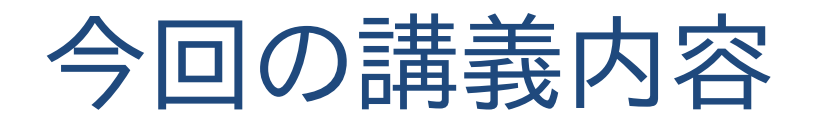

■ 今日の問題

## ■ 数学での解き方とガウス消去法

- ピボット選択
- LU分解とコレスキー分解

数学での解き方は?

## n元線形連立方程式の数学での解き方  $Ax = b \cdot \nabla \cdot \vec{x} \cdot \phi \cdot \vec{b} \cdot \vec{x}$  (xはベクトルということに注意)

$$
x=A^{-1}b
$$

逆行列の公式

$$
A^{-1} = \frac{1}{|A|} \operatorname{adj}(A)
$$

- |*A*|は行列式 ⇒ 逆行列の存在条件|*A*| ≠ 0
- adj(A)は余因子行列  $\text{adj}(A)|_{ij} = (-1)^{i+j} \Delta_{ji}$ 行列式はdet(A) と書くことも

 $\Delta_{ji}$ は行列 $A$ から $j$ 行 $i$ 列を除いた $n-1\times n-1$ の行列の**行列式** 

情報数学<sup>C</sup> (GC21601) 9

数学での解き方は?

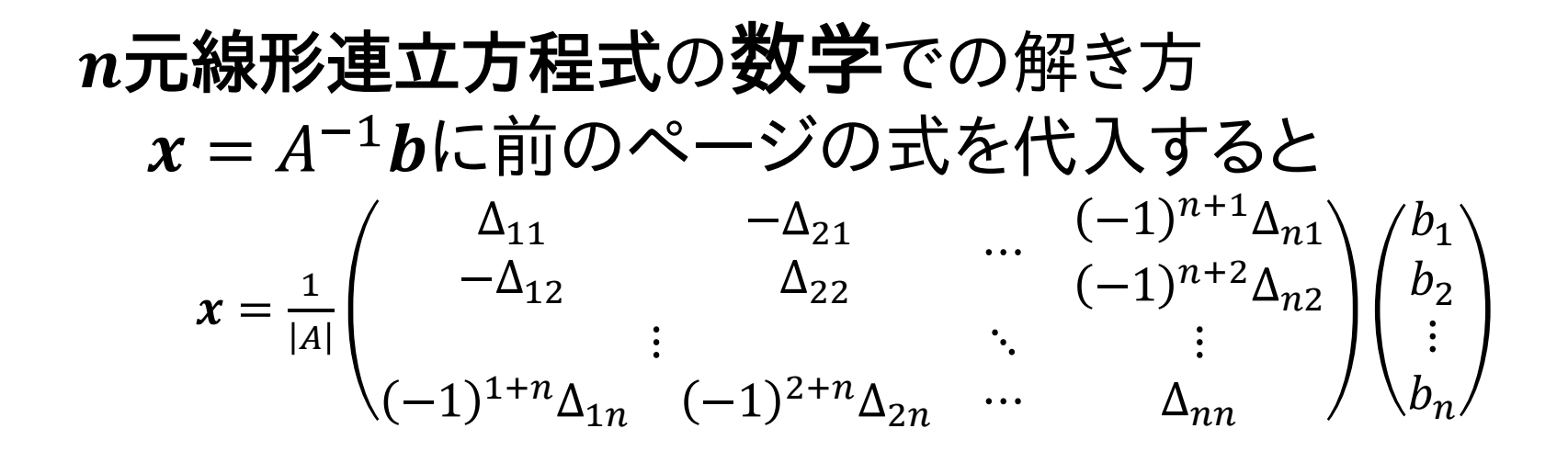

 $x_i = \frac{1}{|A|} \begin{bmatrix} a_{21} & \cdots & a_{2,i-1} & b_2 & a_{2,i+1} & \cdots & a_{2n} \ \vdots & \vdots & \vdots & \ddots & \end{bmatrix}$  クラメルの公式 なんだかんだと整理すると $x$ の各要素 $x_i$ は  $\overline{A}$  $a_{11} \quad \cdots$  $a_{21} \quad \cdots$  $a_{1,i-1}$   $b_1$   $a_{1,i+1}$  …  $a_{1n}$  $a_{2,i-1}$   $b_2$   $a_{2,i+1}$  …  $a_{2n}$  $\ddot{\cdot}$  $a_{n1} \quad \cdots$  $\ddot{\mathbf{i}}$   $\ddot{\mathbf{i}}$   $a_{n,i-1}$   $b_n$   $a_{n,i+1}$  …  $a_{nn}$ 

行列Aのi列目をベクトルbで置き換えた行列の行列式

数学での解き方は?

#### クラメルの公式で解けるならば数値計算はいらない のでは?

⇒ この方法は計算時間的に現実的ではない

行列式計算にライプニッツの公式を使ったときの 計算回数 :  $(n-1) \times n!$ 回の乗算と $n!$ 回の加算

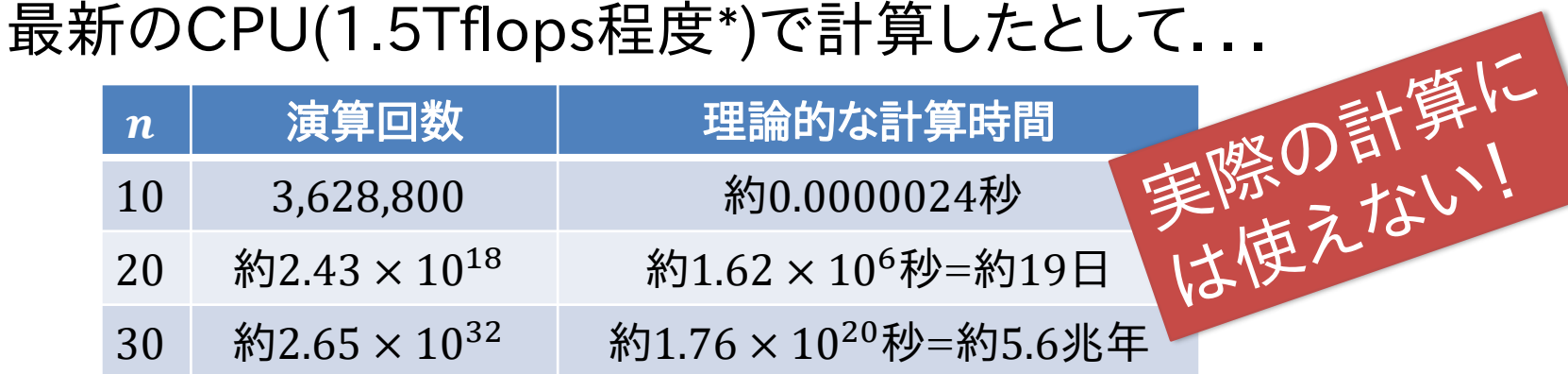

<sub>情報数学C (GC21601)</sub> 4Tflopsぐらい. GPUならもう一桁上だが実際の問題では $n=10^6$ とかもよくある. 11 \*flopsは1秒あたりの浮動小数点演算可能回数,サーバ用のXeon Phi で最高

計算量のオーダについて

## 計算量のだいたいの目安を示すために  $O(n^2)$

といった表し方を使う.

- 読み方は**オーダ** (上の例なら" $n$ の2乗のオーダ")
- あくまで絶対的な計算量ではなく要素数に対する 計算量の増減を表すもの 例) 計算量  $n^2$ と3 $n^2$ ,  $n(n-1)$ はどれも  $O(n^2)$
- 挿入ソートで $O(n^2)$ , クイックソートで $O(n \log n)$ ,  $O(n!)$ は巡回セールスマン問題を総当たりで解く場合 (前ページの計算量は $O(n \cdot n!)$ ) ⇒その他計算量については付録参照

## 数値計算手法のための行列の性質

効率的な計算方法を知るための行列の性質の復習

• ある行/ある列を入れ替えられる

 $\{ \}$  $x + 2y = 3$  $4x + 5y = 6$  $1 - 2$  $\frac{4}{1}$  5  $\overline{x}$  $\bar{y}$ = 3 6 式の順番 変更 行の入れ = äえ<br>- <sub>替え</sub>

- 連立方程式で式や変数の順番を変えても解は変わらない
- 行列Aの要素だけでなく右辺項bの要素も入れ替えなけ ればならないことに注意(逆に右辺ベクトルと左辺の列は 入れ替えられない)
- 行の入れ替えなら $(x, y)$ の順番は変わらないけど, 列の入れ替えでは $(x, y)$ の順番が変わるので注意

## 数値計算手法のための行列の性質

効率的な計算方法を知るための行列の性質の復習

任意の行だけスカラー倍できる  $\{ \}$  $x + 2y = 3$  $4x + 5y = 6$ 1 2 4 5  $\chi$  $\hat{y}$ = 3 6  $\{ \}$  $3 \times (x + 2y) = 3 \times 3$  $4x + 5y = 6$ 3 6 4 5  $\mathcal{X}$  $\hat{y}$ = 9 6 ○解は同じ

方程式の両辺に同じ定数を掛けても解は変わらない. こちらは行だけで列は×

## 数値計算手法のための行列の性質

効率的な計算方法を知るための行列の性質の復習

スカラー倍した行を別の行と足し引きできる

$$
\begin{cases} 4 \times (x + 2y) = 3 \times 4 & \text{if } \begin{pmatrix} 4 & 8 \\ 4 & 5 \end{pmatrix} \begin{pmatrix} x \\ y \end{pmatrix} = \begin{pmatrix} 12 \\ 6 \end{pmatrix} \\ \text{LOR1} & \text{LOR2} & \text{LOR3} & \text{LOR3} & \text{LOR4} \end{cases}
$$

$$
\begin{cases}\n4x + 8y = 12 \\
3y = 6\n\end{cases}\n\begin{pmatrix}\n4 & 8 \\
0 & 3\n\end{pmatrix}\n\begin{pmatrix}\nx \\
y\n\end{pmatrix} = \n\begin{pmatrix}\n12 \\
6\n\end{pmatrix}
$$

加減法と呼ばれる解法で使われる演算 行列としては非対角成分が0になっていることが重要

## 加減法を用いた解き方

加減法で連立方程式を解いてみよう! 数学で逆行列を使わないでも連立方程式を解いていた ことを思いだそう ⇒ 加減法,代入法

加減法の手順(2元連立方程式の場合)

1. 片方の式に実数を掛けて係数を合わせて加減算する 2. 結果を式に代入して,もう一つの解を得る 例)  $2x + y = 2$   $\Delta$   $2x + y = 2$ 下の式に2を掛けて  $-5y = -10$  $y = 2$  $\begin{cases} 2x + y & -2 \\ x + 3y & = 6 \end{cases}$  - 2x + 6y = 12 上の式から引く  $2x + y = 2$  $x + 3y = 6$ 

 $x + 3 \times 2 = 6$   $\longrightarrow$   $x = 0$ 

ガウスの消去法

加減法を行列で表現した $Ax = b$ に適用してみよう (ただし,ある決まった手順でできるようにする)

手順1 :片方の式に実数を掛けて係数を合わせて加減算

$$
\begin{pmatrix} 2 & 1 \\ 1 & 3 \end{pmatrix} \begin{pmatrix} x_1 \\ x_2 \end{pmatrix} = \begin{pmatrix} 2 \\ 6 \end{pmatrix}
$$

2 1 0 2.5  $x_1$  $x_2$ = 2 5  $\sqrt{15}$  1行目を2で割って, 2行目から引く

 $\Rightarrow$  1行目に $a_{21}/a_{11}$ を掛けて, 2行目から引く  $(a_{21}$ (左下非対角成分)が $0$ になるようにする)

ガウスの消去法

手順2:結果を式に代入して,もう一つの解を得る

$$
\begin{aligned}\n &\begin{pmatrix} 2 & 1 \\ 0 & 2.5 \end{pmatrix} \begin{pmatrix} x_1 \\ x_2 \end{pmatrix} = \begin{pmatrix} 2 \\ 5 \end{pmatrix} \\
 &\begin{pmatrix} 2 & 1 \\ 1 \end{pmatrix} \begin{pmatrix} x_1 \\ x_2 \end{pmatrix} = \begin{pmatrix} 2 \\ 2 \end{pmatrix} : \mathcal{Z} \mathcal{D} \mathbb{H} \mathbb{H} \mathcal{E} x_2 = 2 \\
 &\begin{pmatrix} 2 & 1 \\ 7 & 1 \end{pmatrix} \mathbb{H} \mathbb{H} \mathbb{H} \mathcal{E} x_2 = 2 \\
 &\begin{pmatrix} 2 & 1 \\ 1 \end{pmatrix} \mathbb{H} \mathbb{H} \mathbb{H} \mathbb{H} \mathbb{H} \\
 &\begin{pmatrix} x_1 \\ x_2 \end{pmatrix} = 2 \mathcal{E} \mathbb{H} \mathcal{E} \mathbb{H} \mathbb{H} \mathbb{H} \mathbb{H} \mathbb{H} \\
 &\Rightarrow 2 \mathcal{E} \mathbb{H} \mathbb{H
$$

ガウスの消去法

#### $n \times n$ に拡張してみよう C言語のコードとの対応をとるために - インデックス0スタート( $a_{11} \sim a_{nn}$ ⇒ $a_{0.0} \sim a_{n-1,n-1}$ ) - 右辺項を $n\overline{p}$ 目として表記 $(b_1 \sim b_n \Rightarrow a_{0,n} \sim a_{n-1,n}$  $a_{0,0}$   $a_{0,1}$   $a_{0,2}$  $a_{1,0}$   $a_{1,1}$   $a_{1,2}$  $a_{2,0}$   $a_{2,1}$   $a_{2,2}$ …  $a_{0,n-1}$  $a_{1,n-1}$  $a_{2,n-1}$  $\mathbf{i}$  is the set of  $\mathbf{y}$  is the set of  $\mathbf{y}$  $a_{n-1,0}$   $a_{n-1,1}$   $a_{n-1,2}$  …  $a_{n-1,n-1}$  $\mathcal{X}_0$  $x_1$  $x_2$  $\ddot{\cdot}$  $x_{n-1}$ =  $a_{0,n}$  $a_{1,n}$  $a_{2,n}$  $\ddot{\cdot}$  $a_{n-1,n}$  $a_{0,0}$   $a_{0,1}$   $a_{0,2}$  $a_{1,0}$   $a_{1,1}$   $a_{1,2}$  $a_{2,0}$   $a_{2,1}$   $a_{2,2}$ …  $a_{0,n-1}$  $a_{1,n-1}$  $a_{2,n-1}$  $\mathbf{i}$  is the set of  $\mathbf{y}$  is the set of  $\mathbf{y}$  $a_{n-1,0}$   $a_{n-1,1}$   $a_{n-1,2}$  …  $a_{n-1,n-1}$  $a_{0,n}$  $a_{1,n}$  $a_{2,n}$  $\ddot{\cdot}$  $a_{n-1,n}$ 右辺までまとめて $n \times (n + 1)$ の行列にしたものを拡大行列という

情報数学<sup>C</sup> (GC21601) 19

ガウスの消去法

手順1 :片方の式に実数を掛けて係数を合わせて加減算する  $\Rightarrow$  1行目に $a_{10}/a_{00}$ を掛けて, 2行目から引く  $(a_{10}$ (左下非対角成分)が $0$ になるようにする)

$$
\begin{array}{cccccc}\n a_{1,j} & a_{0,j} & a_{1,0} & a_{0,0} & a_{0,1} & a_{0,2} & a_{0,n-1} \\ \n a_{2,j} & a_{2,0} & a_{2,0} & a_{2,1} & a_{2,2} & a_{2,n-1} \\ \n a_{n-1,j} & a_{0,j} & a_{n-1,0} & a_{n-1,0} & a_{n-1,1} & a_{n-1,2} & \cdots & a_{n-1,n-1} \\
 \n (i = 1 \sim n-1) \geq \frac{1}{2} \geq \frac{1}{2} \end{array}
$$
\n
$$
\begin{array}{cccccc}\n a_{0,0} & a_{0,1} & a_{0,2} & a_{0,n-1} & a_{0,n-1} \\ \n \vdots & \vdots & \ddots & \vdots & \vdots & \vdots \\ \n a_{n-1,0} & a_{n-1,1} & a_{n-1,2} & \cdots & a_{n-1,n-1}\n \end{array}
$$
\n
$$
\begin{array}{cccccc}\n a_{0,j} & a_{0,0} & a_{0,1} & a_{0,2} & a_{0,n-1} & a_{0,n-1} \\ \n (i = 1 \sim n-1) \geq \frac{1}{2} \geq \frac{1}{2} \end{array}
$$
\n
$$
\begin{array}{cccccc}\n a_{0,0} & a_{0,1} & a_{0,2} & a_{0,n-1} & a_{1,n-1} \\ \n 0 & a_{2,1} & a_{2,2} & a_{2,n-1} & a_{2,n-1} \\ \n \vdots & \vdots & \ddots & \vdots & \vdots \\ \n \vdots & \vdots & \ddots & \vdots & \vdots \\ \n \vdots & \vdots & \ddots & \vdots & \vdots \\ \n \vdots & \vdots & \ddots & \vdots & \vdots \\ \n \vdots & \vdots & \ddots & \vdots & \vdots \\
$$

ガウスの消去法

#### 手順1 :片方の式に実数を掛けて係数を合わせて加減算する

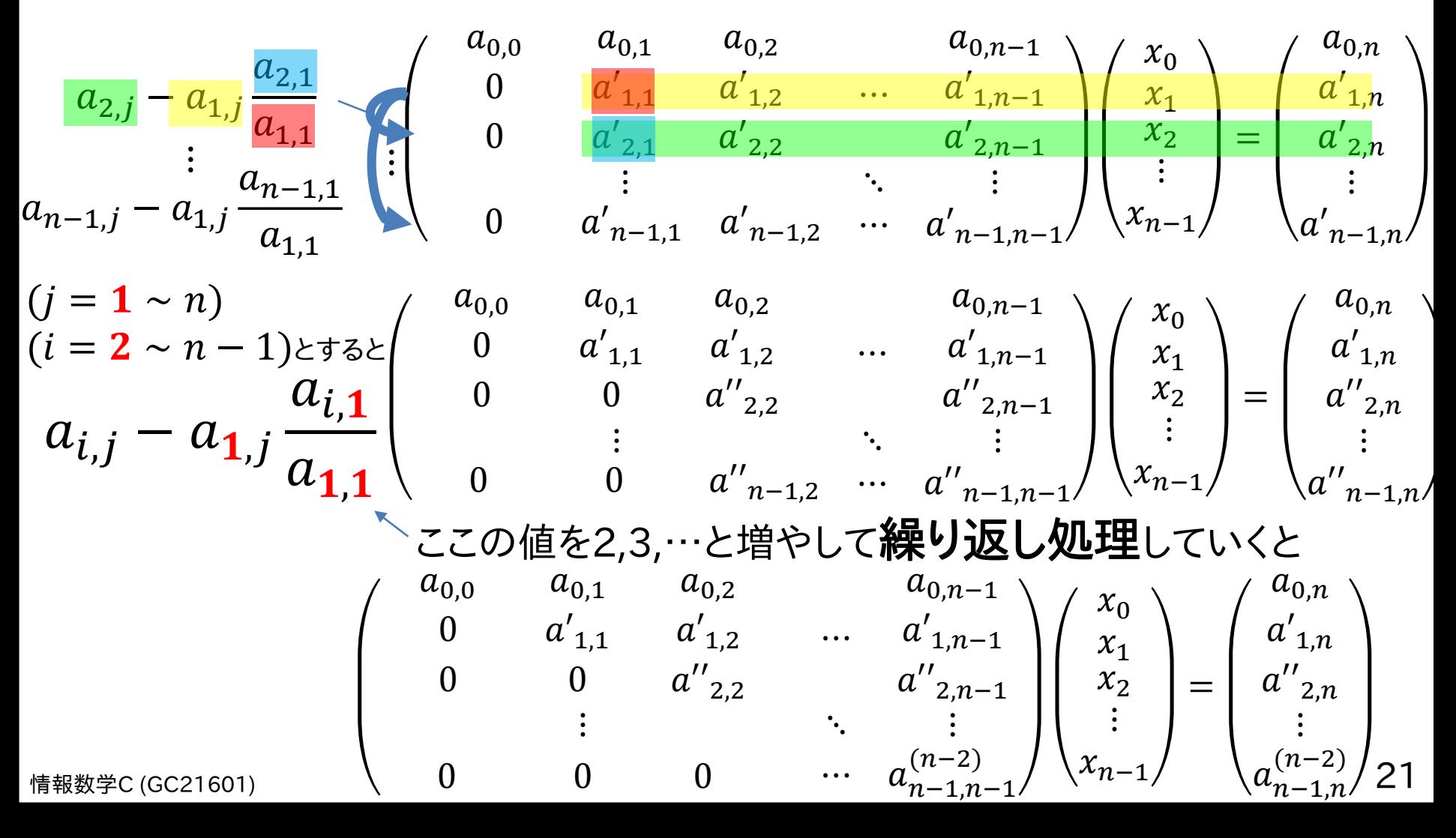

ガウスの消去法

手順1 :片方の式に実数を掛けて係数を合わせて加減算する

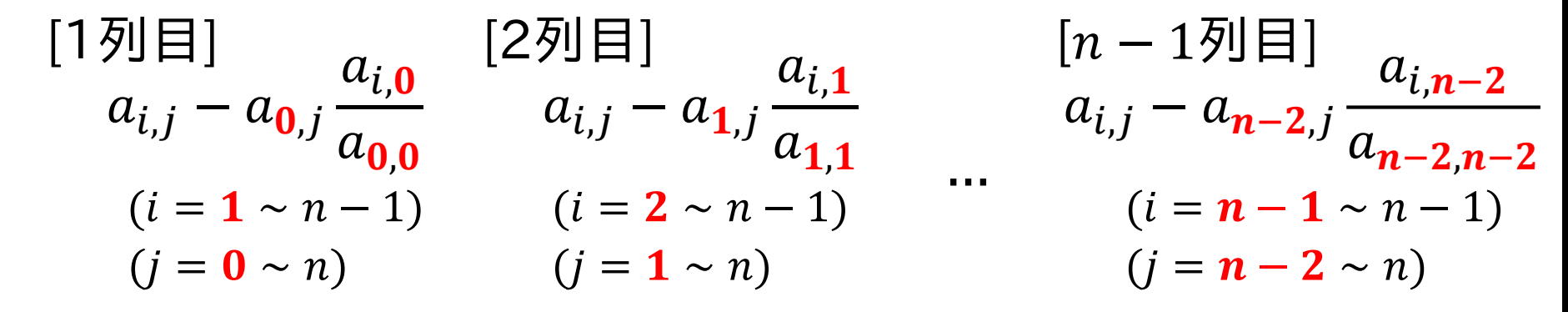

赤字のところをkとして一つの式にまとめると:  $(i = \mathbf{k} \sim n)$  $a_{i,j} - a_{k,j} \frac{c_{i,k}}{a}$   $(i = k + 1 \sim n - 1)$  $a_{i,k}$  $a_{k,k}$  $(k = 0 \sim n - 2)$ 

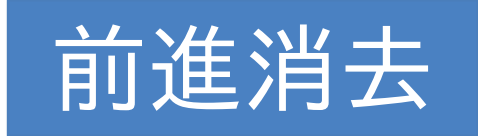

<sub>情報数学C (GC21601)</sub> おりましている)ので,  $j = k + 1 \sim n$ でよい. 22 実際の計算では左下部分の計算は必要ない(0になるということ

## ガウスの消去法

#### 手順1:前進消去のコード例 行列のサイズを $n \times n$ として, 2次元配列A[n][n+1]に 拡大行列の要素が格納されているとする.

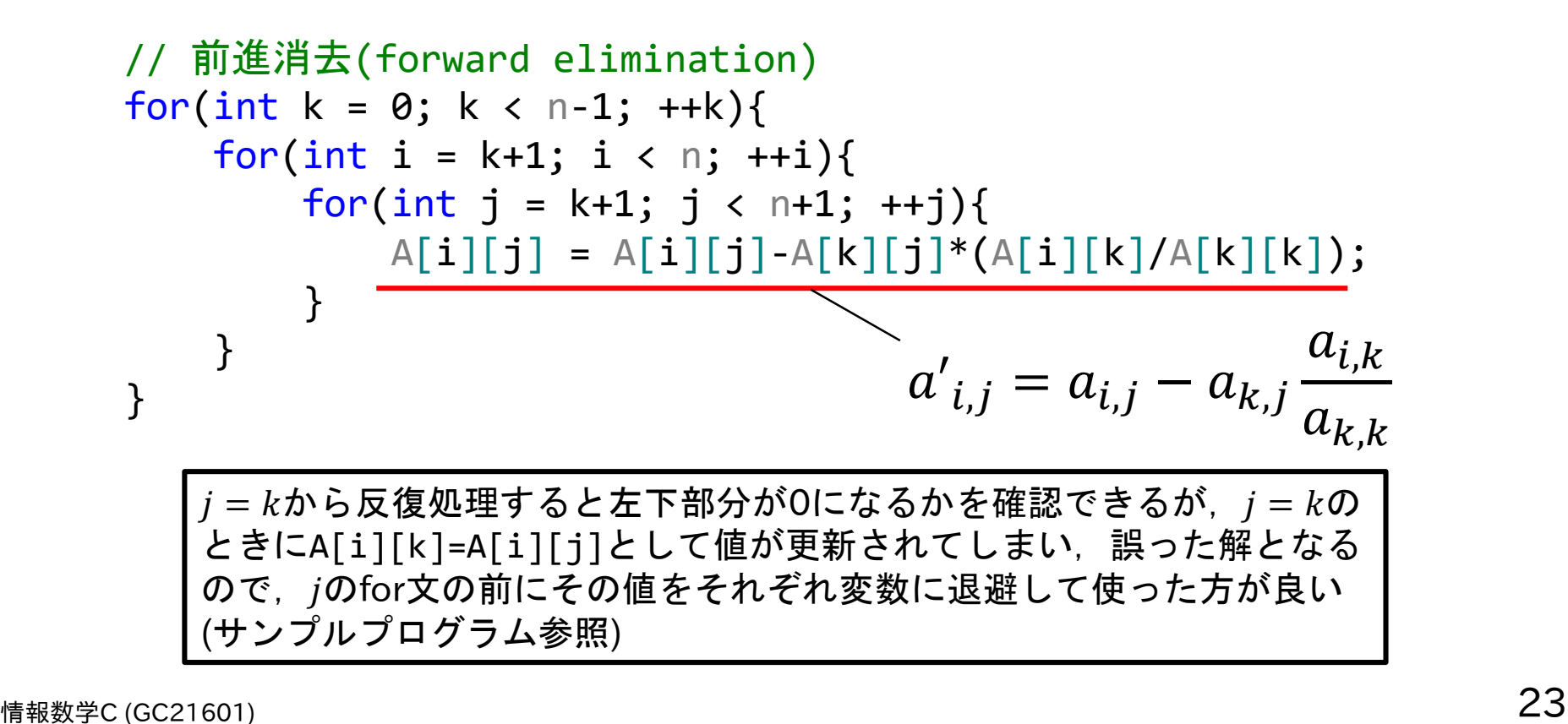

ガウスの消去法

#### 手順1:前進消去の実行結果例

$$
\begin{pmatrix} 2 & 1 & 3 \ 1 & 3 & 2 \ 3 & 4 & 3 \end{pmatrix} \begin{pmatrix} x_0 \ x_1 \ x_2 \end{pmatrix} = \begin{pmatrix} 9 \ 1 \ 4 \end{pmatrix} \xrightarrow{\text{m} \rightarrow} \begin{pmatrix} 2 & 1 & 3 & 9 \ 1 & 3 & 2 & 1 \ 3 & 4 & 3 & 4 \end{pmatrix}
$$

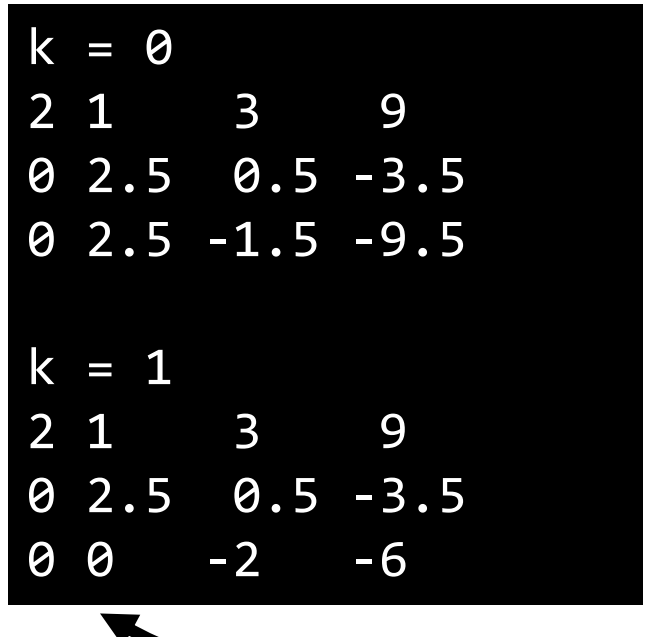

 $\hat{H}$ )  $(x_0, x_1, x_2) = (1, -2, 3)$ 

左下部分がすべて 0になっている

ガウスの消去法

手順2 :結果を式に代入して,もう一つの解を得る  $\Rightarrow$  2行目を $a_{11}$ で割って,  $x_0 = \frac{b_0 - a_{01}x_1}{a_{02}}$  $a_{00}$ を計算

 $a_{0,0}$   $a_{0,1}$   $a_{0,2}$ 0  $a'_{1,1}$   $a'_{1,2}$ 0 0  $a''_{2,2}$ …  $a_{0,n-1}$  $a'_{1,n-1}$  $a''_{2,n-1}$  $\mathbf{i}$   $\mathbf{j}$   $\mathbf{k}$   $\mathbf{k}$   $\mathbf{k}$   $\mathbf{k}$   $\mathbf{k}$   $\mathbf{k}$   $\mathbf{k}$   $\mathbf{k}$   $\mathbf{k}$   $\mathbf{k}$   $\mathbf{k}$   $\mathbf{k}$   $\mathbf{k}$ 0 0 0  $a_{n-1,n-1}^{(n-2)}$  $x_0$  $x_1$  $x_2$  $\vdots$  $x_{n-1}$ =  $a_{0,n}$  $a'_{1,n}$  ${a''}_{2,n}$  $\ddot{\cdot}$  $a_{n-1,n}^{(n-2)}$ 下から上へ 計算  $(n-1$ 行 から0行へ)

[ $n-1$ 行目]  $a_{n-1,n-1} x_{n-1} = a_{n-1,n} \implies x_{n-1} =$ [ $n-2$ 行目]  $a_{n-2,n-2}x_{n-2} + a_{n-2,n-1}x_{n-1} = a_{n-2,n}$ 既知  $a_{n-1,n}$  $a_{n-1,n-1}$  $a_{n-2,n} - a_{n-2,n-1}x_{n-1}$ 注) 下の式ではダッシュは省略

情報数学<sup>C</sup> (GC21601) 25  $x_{n-2} =$  $a_{n-2,n-2}$ している $(a'_{i,j} \Rightarrow a_{i,j} \succeq \bar{a} \exists \exists \dot{x})$ 

ガウスの消去法

手順2 :結果を式に代入して,もう一つの解を得る  $[n-1$ 行目]  $x_{n-1}$  =  $[n - 2\mathcal{F} \boxplus ]$   $x_{n-2} =$  $a_{n-2,n} - a_{n-2,n-1}x_{n-1}$  $a_{n-2,n-2}$  $a_{n-1,n}$  $a_{n-1,n-1}$  $[n - 3$ 行目]  $x_{n-3} =$  $a_{n-3,n} - a_{n-3,n-2}x_{n-2} - a_{n-3,n-1}x_{n-1}$  $a_{n-3,n-3}$  $[0 \text{1} \text{E}$  =  $x_0 =$  $a_{0,n} - a_{0,1}x_1 - a_{0,2}x_2 - \cdots - a_{0,n-1}x_{n-1}$  $a_{0,0}$  $\ddot{\cdot}$  $x_i =$  $a_{i,n} - \sum_{j=i+1}$  $n-1$  $a_{i,j}x_j$  $a_{i,i}$  $[i$ 行目]  $(i = n - 1 \sim 0)$ ヿ\_ i行目(赤字),j列目(青字)として一つの式にまとめると:

ガウスの消去法

手順2:結果を式に代入して,もう一つの解を得る

$$
x_{n-1} = \frac{a_{n-1,n}}{a_{n-1,n-1}}
$$

$$
x_i = \frac{a_{i,n} - \sum_{j=i+1}^{n-1} a_{i,j} x_j}{a_{i,i}} \qquad (i = n-2 \sim 0)
$$

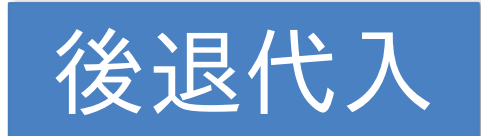

前進消去→後退代入の手順で線形システムを解く方法 ⇒ ガウスの消去法

ガウスの消去法

手順2:後退代入のコード例  $a_{i,n} =$  $a_{i,n} - \sum_{j=i+1}$  $n-1$  $a_{i,j}a_{j,n}$  $a_{i,i}$ 実際のプログラムでは解 $x_i$ を $a_{i,n}$ に格納していくとすると  $(i = n - 2 \sim 0)$ 

// 後退代入(back substitution) A[n-1][n] = A[n-1][n]/A[n-1][n-1]; for(int i = n-2; i >= 0; --i){ double ax = 0.0; for(int j = i+1; j < n; ++j){ ax += A[i][j]\*A[j][n]; // Σ部分の計算 } A[i][n] = (A[i][n]-ax)/A[i][i]; }

ガウスの消去法

#### 手順2:後退代入の実行結果例

$$
\begin{pmatrix} 2 & 1 & 3 \ 1 & 3 & 2 \ 3 & 4 & 3 \ \end{pmatrix} \begin{pmatrix} x_0 \ x_1 \ x_2 \end{pmatrix} = \begin{pmatrix} 9 \ 1 \ 4 \end{pmatrix} \xrightarrow{\text{minimize}} \begin{pmatrix} 2 & 1 & 3 & 9 \ 0 & 2.5 & 0.5 & -3.5 \ 0 & 0 & -2 & -6 \end{pmatrix}
$$

$$
\hat{\mathbb{H}}\big((x_0,x_1,x_2)=(1,-2,3)\big)
$$

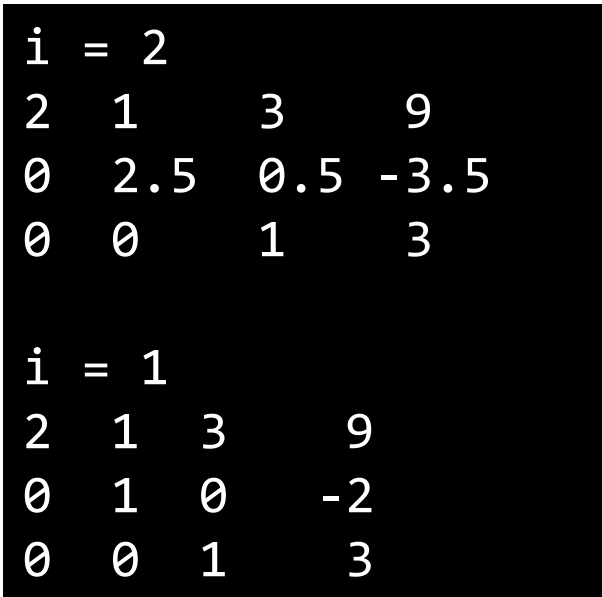

$$
i = 0
$$
\n
$$
0
$$
\n
$$
0
$$
\n
$$
0
$$
\n
$$
0
$$
\n
$$
0
$$
\n
$$
0
$$
\n
$$
0
$$
\n
$$
0
$$
\n
$$
0
$$
\n
$$
0
$$
\n
$$
0
$$
\n
$$
0
$$
\n
$$
0
$$
\n
$$
0
$$
\n
$$
0
$$
\n
$$
0
$$
\n
$$
0
$$
\n
$$
0
$$
\n
$$
0
$$
\n
$$
0
$$
\n
$$
0
$$
\n
$$
0
$$
\n
$$
0
$$
\n
$$
0
$$
\n
$$
0
$$
\n
$$
0
$$
\n
$$
0
$$
\n
$$
0
$$
\n
$$
0
$$
\n
$$
0
$$
\n
$$
0
$$
\n
$$
0
$$
\n
$$
0
$$
\n
$$
0
$$
\n
$$
0
$$
\n
$$
0
$$
\n
$$
0
$$
\n
$$
0
$$
\n
$$
0
$$
\n
$$
0
$$
\n
$$
0
$$
\n
$$
0
$$
\n
$$
0
$$
\n
$$
0
$$
\n
$$
0
$$
\n
$$
0
$$
\n
$$
0
$$
\n
$$
0
$$
\n
$$
0
$$
\n
$$
0
$$
\n
$$
0
$$
\n
$$
0
$$
\n
$$
0
$$
\n
$$
0
$$
\n
$$
0
$$
\n
$$
0
$$
\n
$$
0
$$
\n
$$
0
$$
\n
$$
0
$$
\n
$$
0
$$
\n
$$
0
$$
\n
$$
0
$$
\n
$$
0
$$
\n
$$
0
$$
\n
$$
0
$$
\n
$$
0
$$
\n
$$
0
$$
\n
$$
0
$$
\n<

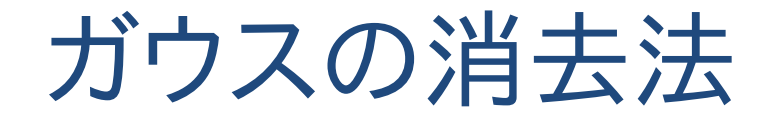

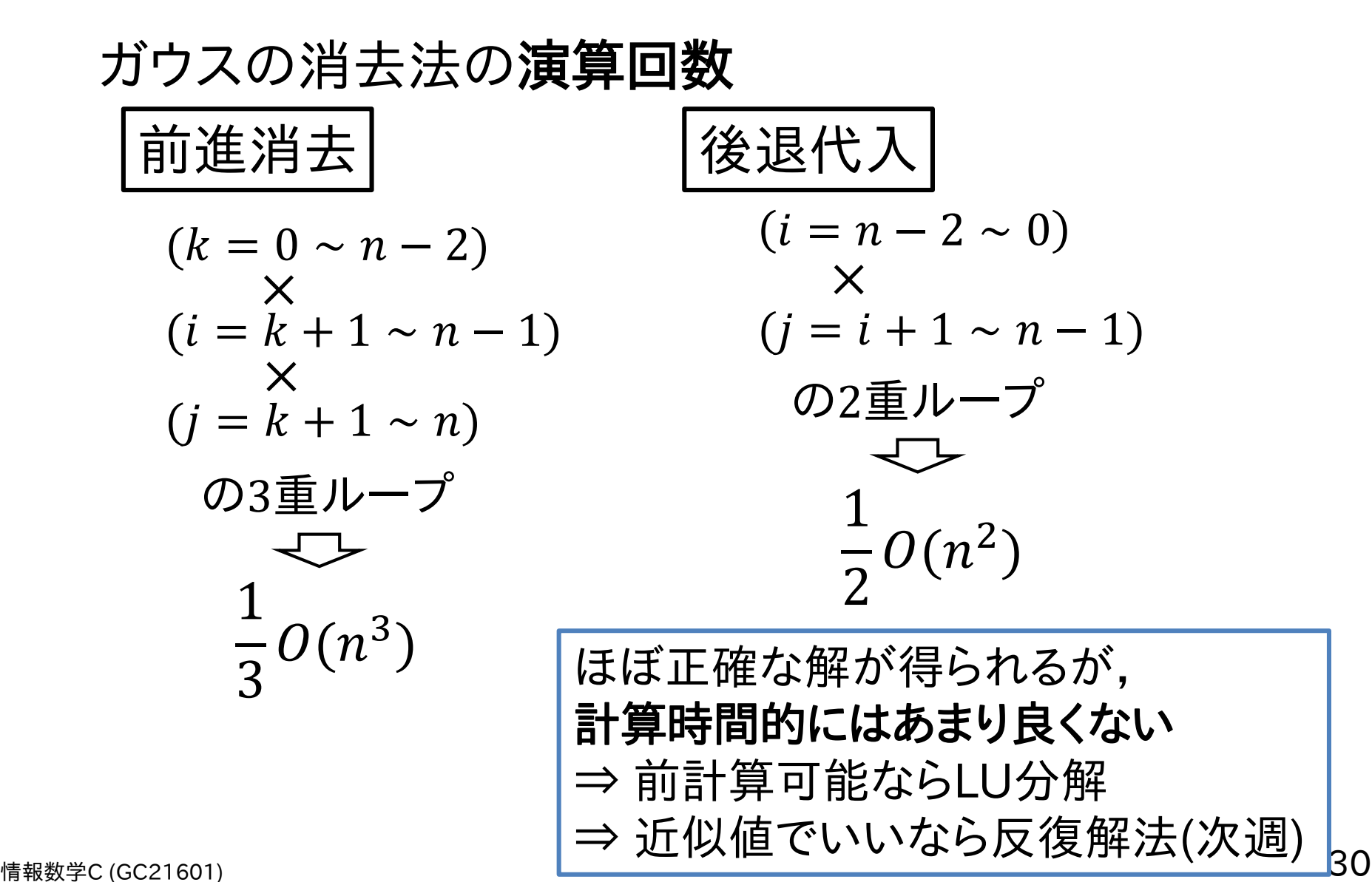

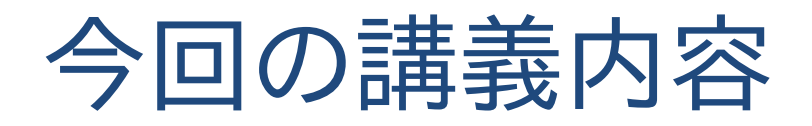

- 今日の問題
- 数学での解き方とガウス消去法
- ピボット選択
- LU分解とコレスキー分解

## ガウスの消去法の問題

#### ガウスの消去法にはコンピュータで計算する上で 致命的な問題がある!

前進消去の式をもう一度見てみよう!

$$
a_{i,j} - a_{k,j} \frac{a_{i,k}}{a_{k,k}} \qquad (k = 0 \sim n - 2)
$$
  
\n
$$
(i = k + 1 \sim n - 1)
$$
  
\n
$$
(j = k \sim n)
$$
  
\n
$$
\text{L}, a_{k,k} = 0 \text{K} \text{L} \text{L} \text{L}
$$

- 対角成分が0だと**「ゼロで割る」(ゼロ割)**が発生! - ゼロでなくても非対角成分に比べてとても小さいと 引き算で桁落ちが生じる可能性も...

ピボット選択

行列の性質を上手く使ってこの問題を解決しよう!

• ある行/ある列を入れ替えられる  $\{ \}$  $2y = 3$  $4x + 5y = 6$  $0 - 2$ 4.5  $\overline{\mathcal{X}}$  $\overline{y}$ = 3 6 式の順番 変更 行の入れ = :<br>替え このままだと $k = 0$ で :  $a'_{i,j} = a_{i,j} - a_{0,j} \frac{a_{i,0}}{a}$  $^0$  ゼロ割! 1行目と2行目を入れ替えてから処理すれば,

$$
\begin{pmatrix} 4 & 5 \\ 0 & 2 \end{pmatrix} \begin{pmatrix} x \\ y \end{pmatrix} = \begin{pmatrix} 6 \\ 3 \end{pmatrix} \qquad a'_{i,j} = a_{i,j} - a_{0,j} \frac{a_{i,0}}{4}
$$

旧広くよし

ピボット選択

行列の性質を上手く使ってこの問題を解決しよう!

対角成分が0もしくはその絶対値が非常に小さい場合, その行を絶対値が大きい別の行や列と入れ替える

## ⇒ ピボット選択/ピボッティング

- 部分的ピボッティング: 行の入れ替えのみ行う  $\Rightarrow$ 未知ベクトル $(x_0, x_1, ..., x_{n-1})$ の入れ替えなし
- 完全ピボッティング : 行と列の両方で入れ替えを 行う  $\Rightarrow$ 未知ベクトル $(x_0, x_1, ..., x_{n-1})$ の入れ替えあり

ピボット選択

## ピボット選択の手順(部分的ピボッティング) 前進消去のk回目の反復において

- 1.  $i = k + 1$ から $n \pm \mathfrak{C} \mathfrak{C} |a_{i,k}|$ が最大の行 $p$ を探索
- 2. もし, ≠ ならば,行目と行目を入れ替え

前進消去の過程で $a_{k,k} = 0$ となることもあるので, 「前計算でピボット交換した後に前進消去」ではなく, 前進消去の毎ステップで $k+1 \sim n$ 行を調べる必要 がある

ピボット選択

#### ピボット選択付きの前進消去のコード例

```
void Pivoting(vector< vector<double> > &A, int n, int k){
   // k行目以降でk列目の絶対値が最も大きい要素を持つ行を検索
   int p = k; // 絶対値が最大の行
   double am = fabs(A[k][k]);// 最大値
   for(int i = k+1; i < n; ++i){
       if(fabs(A[i][k]) > am){ p = i; am = fabs(A[i][k]); }
   }
   if(k != p) swap(A[k], A[p]); // k != pならば行を交換(ピボット選択)
}
```

```
情報数学C (GC21601) 36
      // 前進消去(forward elimination)
      for(int k = 0; k < n-1; ++k){
         Pivoting(A, n, k); // ピボット選択を毎kステップで行う
         for(int i = k+1; i < n; ++i){
            for(int j = k+1; j < n+1; ++j){
               A[i][j] = A[i][j] - A[k][j] * (A[i][k]/A[k][k]);
            }
         }
      }
```
ピボット選択

ピボット選択しなかった場合の結果例

$$
\begin{pmatrix} 2 & 4 & 2 \ 1 & 2 & 3 \ 4 & 6 & 2 \end{pmatrix} \begin{pmatrix} x_0 \ x_1 \ x_2 \end{pmatrix} = \begin{pmatrix} 6 \ 9 \ 8 \end{pmatrix} \xrightarrow{\text{m} \rightarrow} \begin{pmatrix} 2 & 4 & 2 & 6 \ 1 & 2 & 3 & 9 \ 4 & 6 & 2 & 8 \end{pmatrix}
$$

$$
\hat{\mathbb{H}}\big((x_0,x_1,x_2)=(2,-1,3)\big)
$$

$$
k = 0
$$
\n2 4 2 6\n0 0 2 6\n0 -2 -2 -4\n  
\n
$$
k = 1
$$
\n2 4 2 6\n0 0 2 6\n  
\n
$$
k = 1
$$
\n2 4 2 6\n  
\n
$$
0 = 0
$$
\n
$$
0 = 2
$$
\n
$$
k = 1
$$
\n
$$
2 = 4
$$
\n
$$
2 = 6
$$
\n
$$
k = 1
$$
\n
$$
2 = 4
$$
\n
$$
2 = 6
$$
\n
$$
0 = \text{nan}(ind) \text{ inf} \text{ inf}(\text{1/1})
$$
\n
$$
x = -\text{nan}(ind), x = -\text{nan}(ind), x = -\text{nan}(ind)
$$
\n
$$
x = -\text{nan}(ind), x = -\text{nan}(ind)
$$
\n
$$
37
$$

ピボット選択

### ピボット選択した場合の結果例

$$
\begin{pmatrix} 2 & 4 & 2 \ 1 & 2 & 3 \ 4 & 6 & 2 \end{pmatrix} \begin{pmatrix} x_0 \ x_1 \ x_2 \end{pmatrix} = \begin{pmatrix} 6 \ 9 \ 8 \end{pmatrix} \xrightarrow{\text{m} \rightarrow} \begin{pmatrix} 2 & 4 & 2 & 6 \ 1 & 2 & 3 & 9 \ 4 & 6 & 2 & 8 \end{pmatrix}
$$

$$
\hat{\mathbb{H}}\big((x_0,x_1,x_2)=(2,-1,3)\big)
$$

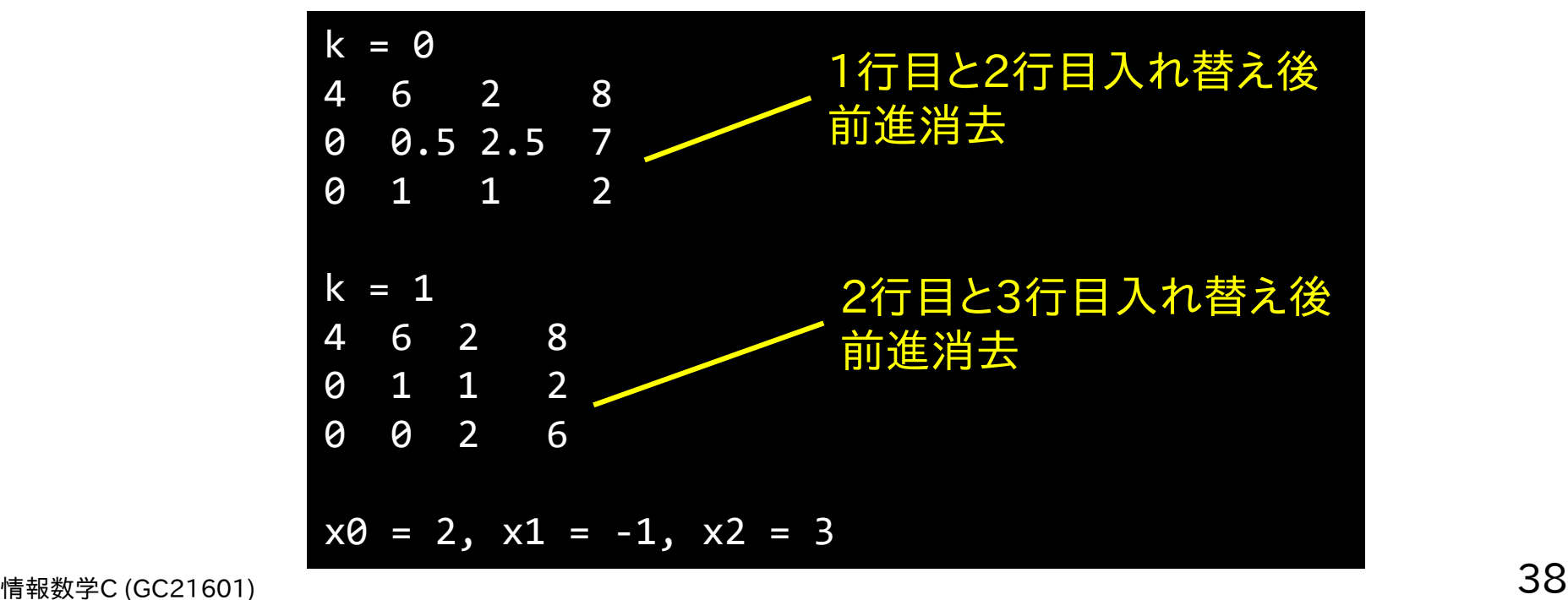

ガウス・ジョルダン法

ガウスの消去法を使った逆行列計算

ガウスの消去法は線形システムを解いている (解 $x$ を求めるのが目的)

⇒ 逆行列そのものを求める計算に使えないか?

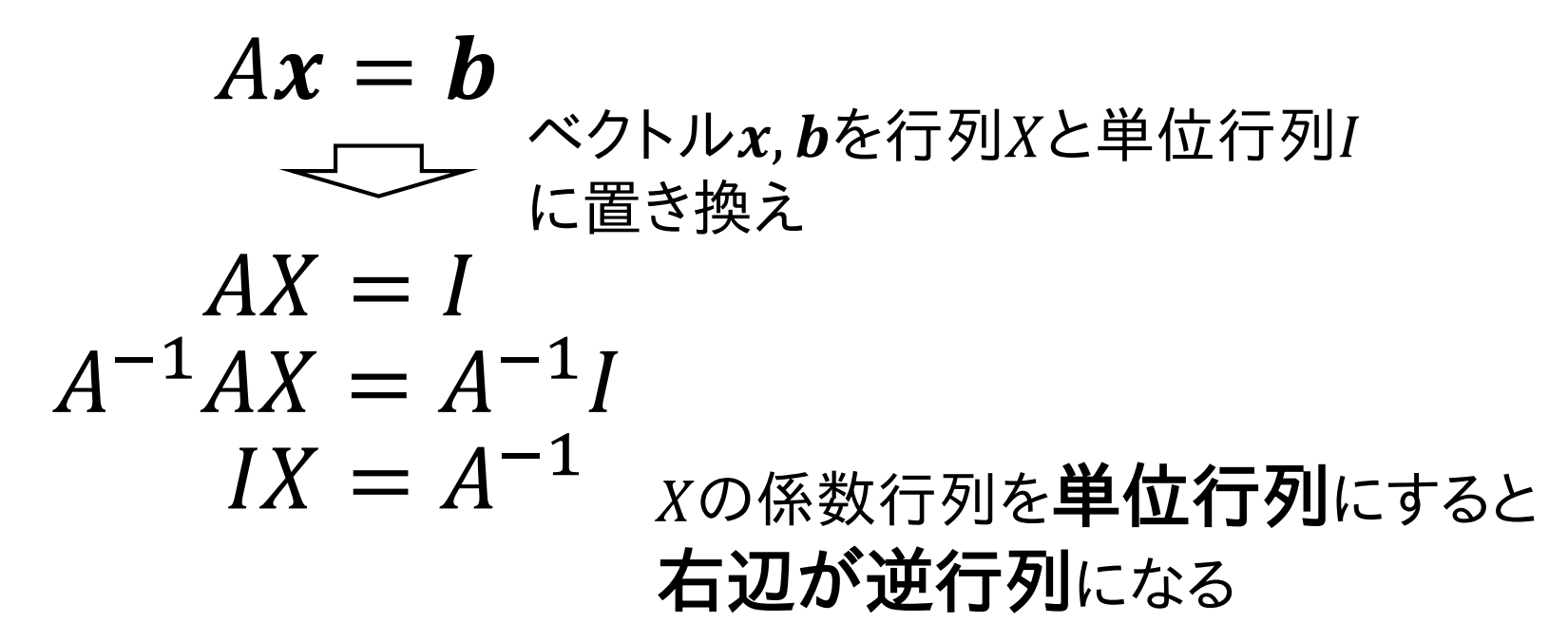

ガウス・ジョルダン法

拡大行列を使って考えてみる

$$
AX = I \bigoplus_{\substack{\text{if } n \neq j \\ \text{if } n = 1, 0}} \begin{pmatrix} a_{0,0} & a_{0,1} & \cdots & a_{0,n-1} & 1 & 0 & \cdots & 0 \\ a_{1,0} & a_{1,1} & \cdots & a_{1,n-1} & 0 & 1 & \cdots & 0 \\ \vdots & \vdots & \ddots & \vdots & \vdots & \ddots & \vdots \\ a_{n-1,0} & a_{n-1,1} & \cdots & a_{n-1,n-1} & 0 & 0 & \cdots & 1 \end{pmatrix}
$$

 $IX = A^{-1}$ 拡大行列 表記 1 0 0 1  $\cdots$  0  $\cdots$  0  $\begin{array}{ccc} \bullet & \bullet & \bullet \\ \bullet & \bullet & \bullet \\ \bullet & \bullet & \bullet \end{array}$ 0 0  $\ddot{\cdot}$ ⋯ 1  $a'_{0,0}$   $a'_{0,1}$  $a'_{1,0}$   $a'_{1,1}$  $\cdots a'_{0,n-1}$  $\cdots$   $a'_{1,n-1}$  $\bullet$   $\bullet$   $\bullet$   $\bullet$   $\bullet$   $\bullet$   $\bullet$   $\bullet$  $a'_{n-1,0}$   $a'_{n-1,1}$  $\ddot{\mathbf{u}}$  $\cdots a'_{n-1,n-1}$ 

ガウスの消去法を拡張して逆行列を求める : ガウス・ジョルダン法

ガウス・ジョルダン法

ガウス・ジョルダン法の手順

ガウスの消去法の拡張 :

- <u>基本的には $n \times 2n$ 行列によるガウスの消去法</u>
- $i, j$ の範囲が $k + 1 \sim$ になっていたが,これを すべての要素に拡張する  $(i = 0 \sim n - 1, j = 0 \sim 2n - 1)$
- 対角要素を1にするための処理を追加
- 前進消去のみ

ガウス・ジョルダン法

### ガウス・ジョルダン法の手順

$$
a'_{i,j} = a_{i,j} - a_{k,j} \frac{a_{i,j}}{a_{i,i}} \quad (i = k)
$$
\n
$$
a'_{i,j} = \frac{a_{i,j}}{a_{i,j}} - a_{k,j} \frac{a_{i,k}}{a_{k,k}} \quad (i = k)
$$
\n
$$
a'_{i,j} = \frac{a_{i,j}}{a_{i,j}} - a_{k,j} \frac{a_{i,k}}{a_{k,k}} \quad (i \neq k) \quad (i = 0 \sim n - 1)
$$
\n
$$
a'_{i,j} = \frac{a_{i,j}}{a_{i,i}} \quad (i = k)
$$

情報数学<sup>C</sup> (GC21601) 42 赤字 : ガウスの消去法と違う部分

ガウス・ジョルダン法

$$
f_1 \nabla \cdot \tilde{y} = J \nabla \tilde{y} \times \tilde{z} \n\begin{pmatrix}\n1 & a'_{0,1} & \cdots & a'_{0,n-1} \\
0 & a'_{1,1} & \cdots & a'_{1,n-1} \\
\vdots & \vdots & \ddots & \vdots \\
0 & a'_{n-1,1} & \cdots & a'_{n-1,n-1}\n\end{pmatrix}\n\begin{pmatrix}\n1 & 0 & \cdots & 0 \\
0 & 1 & \cdots & a'_{1,n-1} \\
\vdots & \vdots & \ddots & \vdots \\
0 & 0 & \cdots & a''_{n-1,n-1}\n\end{pmatrix}\n\begin{pmatrix}\n1 & 0 & \cdots & 0 \\
0 & 1 & \cdots & a'_{1,n-1} \\
\vdots & \vdots & \ddots & \vdots \\
0 & 0 & \cdots & a''_{n-1,n-1}\n\end{pmatrix}\n\begin{pmatrix}\n1 & 0 & \cdots & 0 \\
0 & 1 & 0 & \cdots & a''_{1,n-1} \\
\vdots & \vdots & \ddots & \vdots \\
0 & 0 & \cdots & 1\n\end{pmatrix}\n\begin{pmatrix}\n1 & 0 & \cdots & 0 \\
0 & 1 & \cdots & 0 \\
\vdots & \vdots & \ddots & \vdots \\
0 & 0 & \cdots & 1\n\end{pmatrix}\n\begin{pmatrix}\n1 & 0 & \cdots & 0 \\
0 & 1 & \cdots & 0 \\
\vdots & \vdots & \ddots & \vdots \\
0 & 0 & \cdots & 1\n\end{pmatrix}\n\begin{pmatrix}\n1 & 0 & \cdots & 0 \\
0 & 1 & \cdots & 0 \\
\vdots & \ddots & \vdots \\
0 & 0 & \cdots & 1\n\end{pmatrix}
$$
\n# $\mathbb{R}$ 

ガウス・ジョルダン法

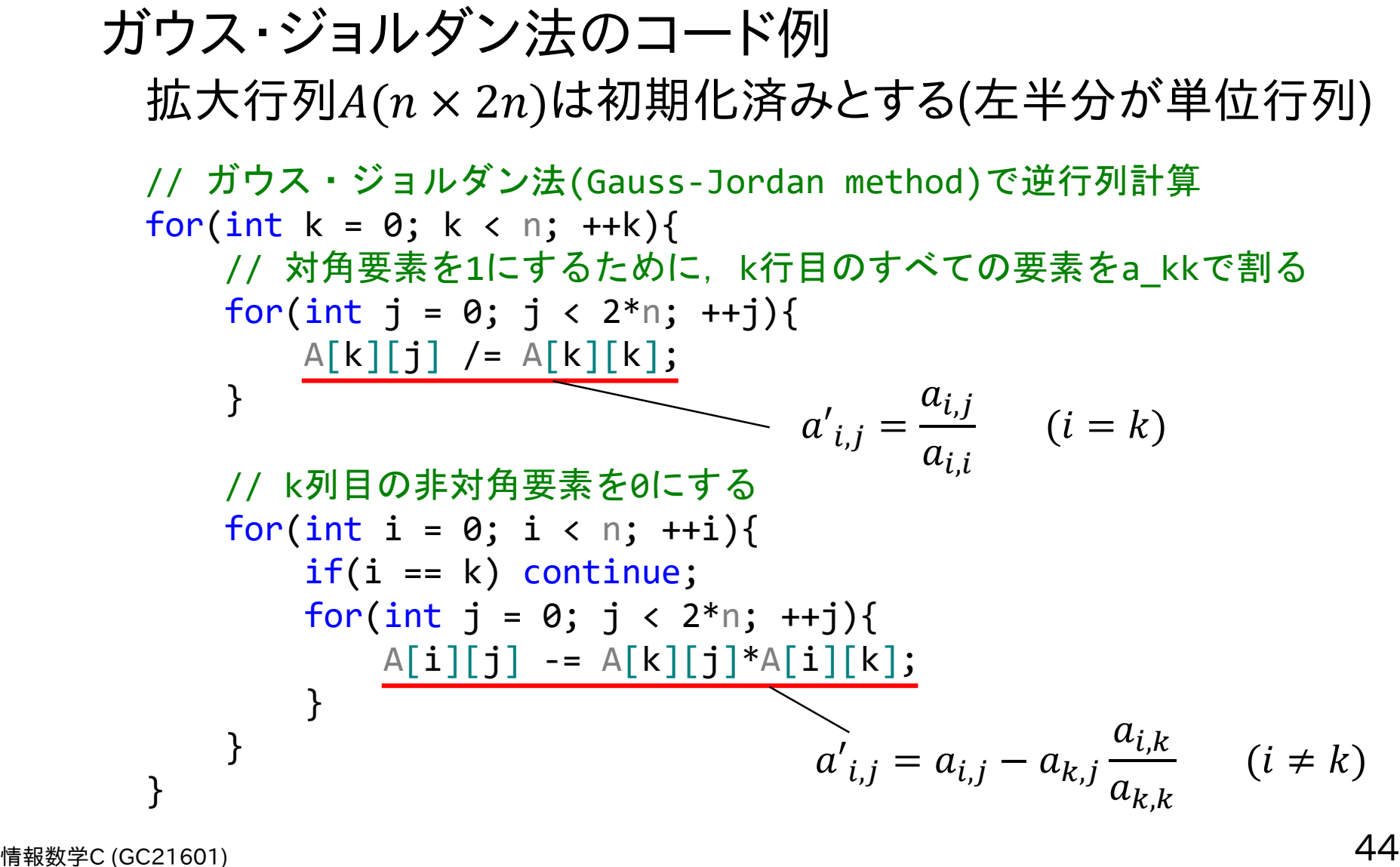

ガウス・ジョルダン法

ガウス・ジュルダン法の実行例  
\nA = 
$$
\begin{pmatrix} 2 & 1 & 3 \\ 1 & 3 & 2 \\ 3 & 4 & 3 \end{pmatrix}
$$
  $\underset{\frac{\pm}{50}}{\Longrightarrow}$   $\begin{pmatrix} 2 & 1 & 3 & 1 & 0 & 0 \\ 1 & 3 & 2 & 0 & 1 & 0 \\ 3 & 4 & 3 & 0 & 0 & 1 \end{pmatrix}$ 

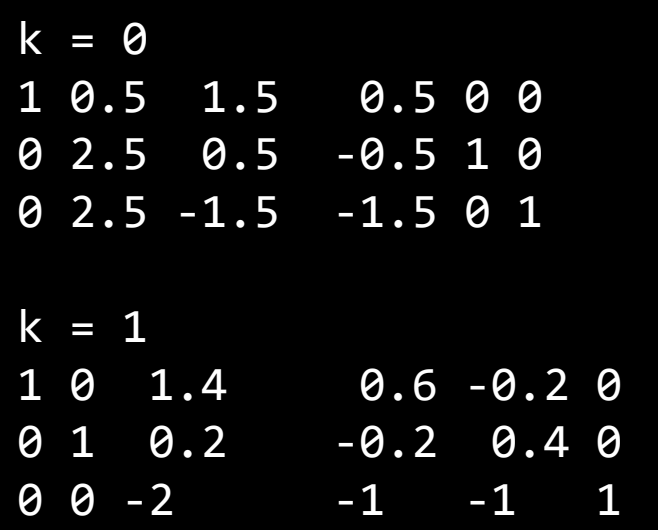

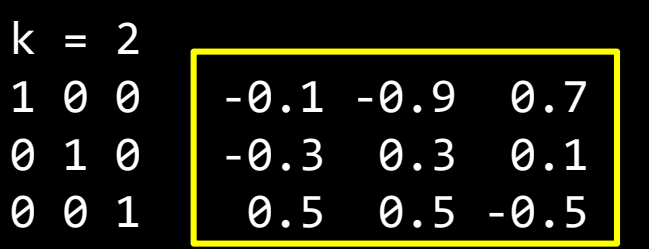

\n
$$
A^{-1} =\n \begin{pmatrix}\n -0.1 & -0.9 & 0.7 \\
 -0.3 & 0.3 & 0.1 \\
 0.5 & 0.5 & -0.5\n \end{pmatrix}
$$
\n

解が合っているかは  $A^{-1}A = I$ と なるかで確認できる

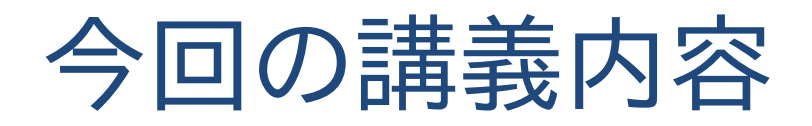

- 今日の問題
- 数学での解き方とガウス消去法
- ピボット選択
- LU分解とコレスキー分解

三角分解

## ガウスの消去法は Ax = bで, Aとbどちらの要素が一 つでも変化したら1から再計算になる

実際の問題に当てはめた場合, Aがその系(システム) を表し, bが外部からの影響を表す

⇒ システムは変わらないのに外部からの影響が 変わるたびに再計算するのは非効率

Aが変わらず,bだけが変わった時に一部の再計算だけ で済ませられないか?

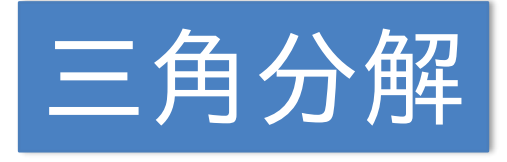

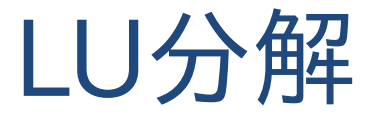

## LU分解 三角分解でも最も基本的なもの

### LU分解の考え方

 $Ax = b$ の行列 $A \dot{\gamma} L$ と $U \circ \Sigma$ つの行列に分解できるとする

情報数学<sup>C</sup> (GC21601) 48 = 0,0 0 0 1,0 1,1 0 2,0 2,1 2,2 ⋯ 0 0 0 ⋮ ⋱ ⋮ −1,0 −1,1 −1,2 ⋯ −1,−1 = 1 0,1 0,2 0 1 1,2 0 0 1 ⋯ 0,−1 1,−1 2,−1 ⋮ ⋱ ⋮ 0 0 0 ⋯ 1 右上の非対角成分が すべて0の行列 (Lower triangle matrix) 下三角行列 対角成分が1で左下の非対 角成分がすべて0の行列 (Upper triangle matrix) 上三角行列

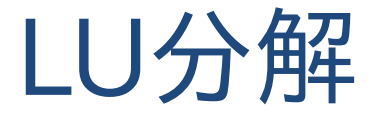

# LU分解の考え方  $A = I.IJ \quad \longrightarrow \quad LUx = b$ 線形システムを L, Uで表すと… 新たな変数  $y = Ux$ を導入すると…  $Ly = b$  $Ux = y$

元の線形システムAx=bを二つの線形システム に分解できた! これの何が良いのか?

LU分解

#### 情報数学<sup>C</sup> (GC21601) 50 それぞれの計算回数を考えてみよう!  $L\boldsymbol{y} = \boldsymbol{b} \Big| \left. \begin{array}{ccc} & & & 0 & \quad 0 \end{array} \right|$ [1行目]  $l_{0,0}y_0 = b_0 \Leftrightarrow y_0 = b_0/l_{0,0}$ で簡単に求まる [2行目]  $l_{1,0}y_0 + l_{1,1}y_1 = b_1 \Rightarrow y_1 = (b_1 - l_{1,0}y_0)/l_{1,1}$  $l_{1,0}$   $l_{1,1}$  0  $l_{2,0}$   $l_{2,1}$   $l_{2,2}$ … 0 0 0  $\ddot{\textbf{i}}$  $l_{n-1,0}$   $l_{n-1,1}$   $l_{n-1,2}$  …  $l_{n-1,n-1}$  $y_0$  $y_1$  $y_2$  $\ddot{\cdot}$  $y_{n-1}$ =  $b_{\rm 0}$  $b_1$  $b<sub>2</sub>$  $\ddot{\cdot}$  $b_{n-1}$  $y_0$ がもう分かっているのでこれも計算は簡単

LU分解

## それぞれの計算回数を考えてみよう!

$$
\boxed{Ly = b} \qquad \begin{pmatrix} l_{0,0} & 0 & 0 & 0 \\ l_{1,0} & l_{1,1} & 0 & \cdots & 0 \\ l_{2,0} & l_{2,1} & l_{2,2} & 0 \\ \vdots & \vdots & \ddots & \vdots \\ l_{n-1,0} & l_{n-1,1} & l_{n-1,2} & \cdots & l_{n-1,n-1} \end{pmatrix} \begin{pmatrix} y_0 \\ y_1 \\ y_2 \\ \vdots \\ y_{n-1} \end{pmatrix} = \begin{pmatrix} b_0 \\ b_1 \\ b_2 \\ \vdots \\ b_{n-1} \end{pmatrix}
$$

$$
[i + 1\overrightarrow{\tau} \boxplus (y_i)]
$$
  
\n
$$
\sum_{j=0}^{i-1} l_{i,j} y_j + l_{i,i} y_i = b_i \implies y_i = \left(b_i - \sum_{j=0}^{i-1} l_{i,j} y_j\right) / l_{i,i}
$$

 $i = 0$ から $n - 1$ まで順番に計算すれば $y$ を求めることができる. ガウスの消去法における「後退代入」と同じ手順(順番が逆)

$$
\boxed{\underbrace{\text{前進}}\text{代}\lambda\qquad\text{計}}\quad\text{第5}\text{F}\text{H}\text{I}\cdot\frac{1}{2}\text{O}(n^2)}_{51}
$$

LU分解

## それぞれの計算回数を考えてみよう!

$$
\begin{bmatrix}\nUx = y \\
0 & 1 & u_{0,2} & u_{0,n-1} \\
0 & 0 & 1 & u_{1,n-1} \\
0 & 0 & 1 & u_{2,n-1} \\
\vdots & \ddots & \vdots \\
0 & 0 & 0 & \cdots & 1\n\end{bmatrix}\n\begin{bmatrix}\nx_0 \\
x_1 \\
x_2 \\
x_3 \\
\vdots \\
x_{n-1}\n\end{bmatrix} =\n\begin{bmatrix}\ny_0 \\
y_1 \\
y_2 \\
y_3 \\
\vdots \\
y_{n-1}\n\end{bmatrix}
$$
\n
$$
\begin{bmatrix}\nn\ddot{f} \boxminus (x_{n-1})\end{bmatrix}
$$
\n
$$
1 \cdot x_{n-1} = y_{n-1} \Rightarrow x_{n-1} = y_{n-1}
$$
\n
$$
1 \cdot x_{n-2} + u_{n-2,n-1}x_{n-1} = y_{n-1}
$$
\n
$$
\Rightarrow x_{n-2} = y_{n-1} - u_{n-2,n-1}x_{n-1}
$$

LU分解

## それぞれの計算回数を考えてみよう!

$$
\begin{bmatrix}\n\mathbf{U}\mathbf{x} = \mathbf{y} \\
0 & 1 & u_{1,2} & \cdots & u_{1,n-1} \\
0 & 0 & 1 & u_{2,n-1} \\
\vdots & \vdots & \ddots & \vdots \\
0 & 0 & 0 & \cdots & 1\n\end{bmatrix}\n\begin{pmatrix}\nx_0 \\
x_1 \\
x_2 \\
\vdots \\
x_{n-1}\n\end{pmatrix} = \begin{pmatrix}\ny_0 \\
y_1 \\
y_2 \\
\vdots \\
y_{n-1}\n\end{pmatrix}
$$

$$
[i + 1\overline{\mathbf{H}} \mathbf{H}(x_i)]
$$
  
\n
$$
x_i + \sum_{j=i+1}^{n-1} u_{i,j} x_j = y_i \quad \implies \quad x_i = y_i - \sum_{j=i+1}^{n-1} u_{i,j} x_j
$$

こちらもガウスの消去法における「後退代入」と同じ手順

後退代入

1

計算時間:  $\frac{1}{2}O(n^2)$ 

2

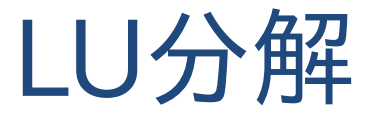

### ガウスの消去法の演算回数

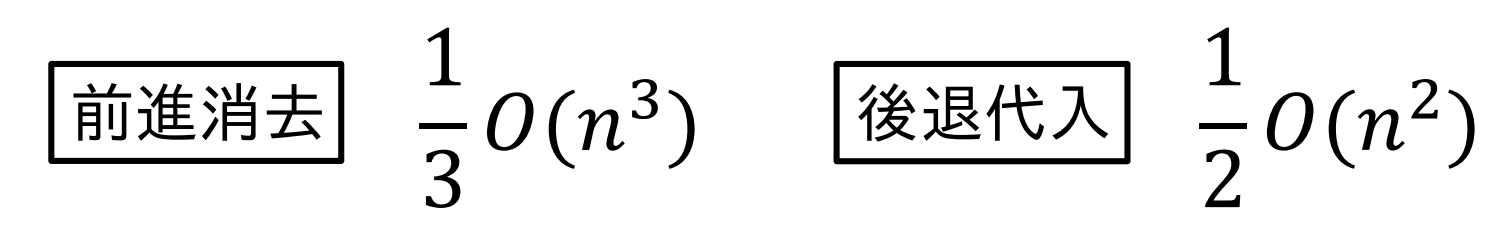

#### 前進代入  $\frac{1}{2} \rho (n^2)$  後退代入 2  $O(n^2)$ 1 2  $O(n^2)$ LU分解を用いた場合の演算回数

全体の計算時間が $O(n^3)$ から $O(n^2)$ まで高速化

情報数学<sup>C</sup> (GC21601) 54 (Aが変わらないのなら分解にかかる 時間は前計算として無視できる)

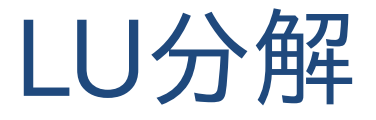

### $O(n^3)$ と $O(n^2)$ はどれくらい違う?

1000GflopsのCPUで計算したとして...

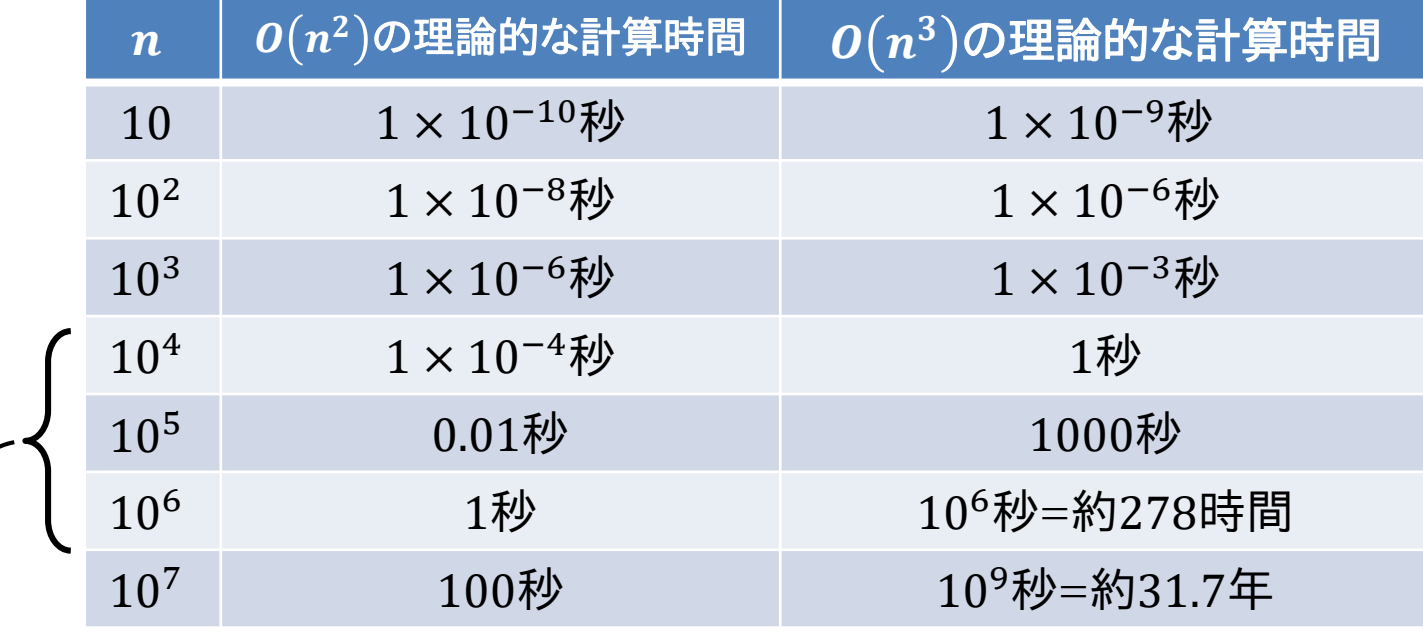

今の計算機で実際の問題を解く場合はこのあたりの解像度/スケール の問題を扱うことが多い(もちろん分野によって異なるが)

LU分解

#### LU分解の方法  $A=$  $\left|l_{0,0}\right|$  0 0  $l_{1,0}$   $l_{1,1}$  0  $l_{2,0}$   $l_{2,1}$   $l_{2,2}$ … 0 0 0  $\ddot{\textbf{i}}$  $l_{n-1,0}$   $l_{n-1,1}$   $l_{n-1,2}$   $\cdots$   $l_{n-1,n-1}$ 1  $u_{0,1}$   $u_{0,2}$ 0 1  $u_{1,2}$ 0 0 1 …  $\overline{u_{0,n-1}}$  $\overline{u_{1,n-1}}$  $u_{2,n-1}$  $\ddot{\textbf{i}}$ 0 0 0 ⋯ 1  $A = LU$ と下三角行列 $L$ ,上三角行列 $U$ の性質を使えば 簡単に求められる  $\begin{array}{c} \begin{array}{c} \begin{array}{c} \text{-}\end{array} \end{array}$ ーーン 行列 $A$ の各要素 $a_{i.i}$ 毎の式に展開  $a_{0,0} = l_{0,0}$  ウ  $l_{0,0}$ が決定 [1行目 $(a_{0,j})$ ]  $a_{0,1}=l_{0,0}u_{0,1}$  ウ  $l_{0,0}$ は既知なので $u_{0,1}=a_{0,1}/l_{0,0}$  $a_{0,2}=l_{0,0}u_{0,2}$  ウ  $l_{0,0}$ は既知なので $u_{0,2}=a_{0,2}/l_{0,0}$  $\ddot{\cdot}$

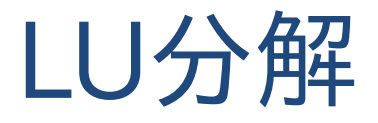

#### LU分解の方法  $A=$  $l_{0,0}$  0 0  $l_{1,0}$   $l_{1,1}$  0  $l_{2,0}$   $l_{2,1}$   $l_{2,2}$ … 0 0 0  $\mathbf{i}$   $\mathbf{j}$   $\mathbf{k}$   $\mathbf{k$  $l_{n-1,0}$   $l_{n-1,1}$   $l_{n-1,2}$   $\cdots$   $l_{n-1,n-1}$  $\begin{array}{ccc} u_{0,1} & u_{0,2} \ 1 & 1 \ 0 & 1 \ \vdots \end{array}$ 0 1  $u_{1,2}$ 0 0 1  $…$  $u_{0,n-1}$  $u_{1,n-1}$  $\overline{u_{2,n-1}}$  $\ddot{\textbf{i}}$ 0 0 0 ⋯ 1

[2行目 $(a_{1,j})$ ]

(赤と青で示したのは計算済みで既知の要素, 枠で示したのはこのステップでの計算対象)

$$
a_{1,0} = l_{1,0} \qquad \qquad \Rightarrow l_{1,0} \nabla \ddot{\mathcal{F}} \ddot{\mathcal{F}}
$$
  
\n
$$
a_{1,1} = l_{1,0} u_{0,1} + l_{1,1} \qquad \qquad \Rightarrow u_{0,1}, l_{1,0} \ddot{\mathcal{F}} \ddot{\mathcal{F}} \ddot{\mathcal{F}} \ddot{\mathcal{F}} \ddot{\mathcal{F}} \dot{\mathcal{F}} \dot{\mathcal{F}}
$$

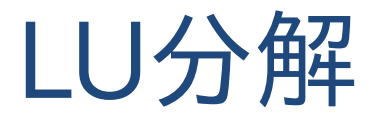

#### LU分解の方法  $A=$  $l_{0,0}$  0 0  $\begin{array}{ccc} l_{1,0} & l_{1,1} & 0 \\ l_{2,0} & l_{2,1} & l_{2,2} \\ \vdots & \end{array}$  $\bar{l}_{2,0}$ … 0 0 0  $\mathbf{i}$   $\mathbf{j}$   $\mathbf{k}$   $\mathbf{k$  $l_{n-1,0}$   $l_{n-1,1}$   $l_{n-1,2}$  …  $l_{n-1,n-1}$  $u_{0,1}$   $u_{0,2}$  $\begin{array}{ccc} 0 & 1 & u_{1,2} \\ 0 & 0 & 1 \end{array}$  $\overline{0}$ <br>: …  $u_{0,n-1}$  $u_{1,n-1}$  $\overline{u_{2,n-1}}$  $\frac{1}{2}$   $\frac{1}{2}$  0 0 0 ⋯ 1

[3行目 $(a_{2,j})$ ]

(赤と青で示したのは計算済みで既知の要素, 枠で示したのはこのステップでの計算対象)

2,0 = 2,0 2,1 = 2,00,1 + 2,1 2,2 = 2,00,2 + 2,11,2 + 2,2 ⋮ 2,3 = 2,00,3 + 2,11,3 + 2,22,3 2,4 = 2,00,4 + 2,11,4 + 2,22,4 2,0 = 2,0 2,1 = 2,1 − 2,00,1 2,3 = 2,3−2,00,3−2,11,3 2,2 2,2 = 2,2 − 2,00,2 − 2,11,2 2,4 = 2,4−2,00,4−2,11,4 2,2 このように1行ずつ展開式を評価していけば,,は計算できる!

情報数学<sup>C</sup> (GC21601) 58

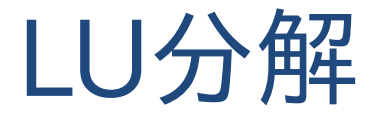

### LU分解の計算手順

1. 処理行を $i$ として,以下を $i = 0 \sim n - 1$ で繰り返し $(i = 0$ が1行目)

a. 

\n
$$
j = 0 \sim i \, \Im \{ l_{i,j} \, \Im \{ \prod_{j=1}^{j-1} (i \geq j) \} \}
$$
\n
$$
l_{i,j} = a_{i,j} - \sum_{k=0}^{j-1} l_{i,k} u_{k,j}
$$
\nb. 

\n
$$
j = i + 1 \sim n - 1 \, \Im \{ u_{i,j} \, \Im \{ \prod_{k=0}^{j-1} (i < j) \} \}
$$
\n
$$
u_{i,j} = \frac{a_{i,j} - \sum_{k=0}^{j-1} l_{i,k} u_{k,j}}{l_{i,i}}
$$

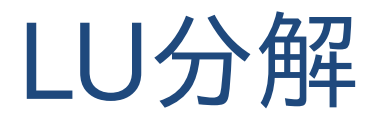

#### 情報数学<sup>C</sup> (GC21601) 60 LU分解のコード例 for(int i = 0; i < n; ++i){ // l\_ijの計算(i >= j) for(int  $j = 0$ ;  $j \le i$ ;  $++j$ ){ double lu =  $A[i][j];$ for(int k = 0; k < j; ++k){  $lu = L[i][k]*U[k][j];$ }  $L[i][j] = lu;$ } // u\_ijの計算(i < j) for(int  $j = i+1; j < n; ++j$ ){ double lu =  $A[i][j];$ for(int  $k = 0$ ;  $k < i$ ;  $++k$ ){ lu -= L[i][k]\*U[k][j];  $\qquad \qquad$   $u_{i,j} =$ }  $U[i][i] = \frac{1}{\lfloor i \rfloor}$ } }  $l_{i,j} = a_{i,j} - \sum_{j}$  $k=0$  $j-1$  $l_{i,k}u_{k,j}$  $a_{i,j} - \sum_{k=0}^{j-1} l_{i,k} u_{k,j}$  $l_{i,i}$

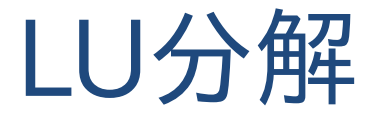

### LU行列の格納方法

$$
L = \begin{pmatrix} l_{0,0} & 0 & 0 & 0 \\ l_{1,0} & l_{1,1} & 0 & \cdots & 0 \\ l_{2,0} & l_{2,1} & l_{2,2} & 0 \\ \vdots & \vdots & \ddots & \vdots \\ l_{n-1,0} & l_{n-1,1} & l_{n-1,2} & \cdots & l_{n-1,n-1} \end{pmatrix}, \qquad U = \begin{pmatrix} 1 & u_{0,1} & u_{0,2} & u_{0,n-1} \\ 0 & 1 & u_{1,2} & \cdots & u_{1,n-1} \\ 0 & 0 & 1 & u_{2,n} & u_{2,n-1} \\ \vdots & \vdots & \ddots & \vdots \\ 0 & 0 & 0 & \cdots & 1 \end{pmatrix}
$$

0や1の部分まで格納するのは無駄では?

一つの行列(一つの2次元配列) にまとめて格納

$$
\begin{pmatrix} l_{0,0} & u_{0,1} & u_{0,2} & u_{0,n-1} \\ l_{1,0} & l_{1,1} & u_{1,2} & \cdots & u_{1,n-1} \\ l_{2,0} & l_{2,1} & l_{2,2} & u_{1,n-1} \\ \vdots & \vdots & \ddots & \vdots \\ l_{n-1,0} & l_{n-1,1} & l_{n-1,2} & \cdots & l_{n-1,n-1} \end{pmatrix}
$$

情報数学<sup>C</sup> (GC21601) 61

LU分解

LU分解のコード例(1つの行列にまとめたバージョン)

```
l_{i,j} = a_{i,j} - \sum_{j}k=0j-1l_{i,k}u_{k,j}u_{i,j} =a_{i,j} - \sum_{k=0}^{j-1} l_{i,k} u_{k,j}l_{i,i}for(int i = 0; i < n; ++i){
    // l_ijの計算(i >= j)
    for(int j = 0; j \le i; ++j){
        double lu = A[i][j];for(int k = 0; k < j; ++k){
             1u -= A[i][k]*A[k][j];}
        A[i][j] = lu;}
    // u_ijの計算(i < j)
    for(int j = i+1; j < n; ++j){
        double lu = A[i][j];for(int k = 0; k < i; ++k){
             lu -= A[i][k]*A[k][j];
         }
        A[i][j] = lu/A[i][i];}
}
                                         a_{i,j}はl_{i,j}の計算にしか使われない
                                         のでA[i][j]を上書きしても大丈夫
```
コレスキー分解

# LU分解でAが正定値対称行列\*ならば, と分解できる ⇒ コレスキー分解  $A = LL^T$

コレスキー分解の式

$$
l_{j,j} = \n\begin{cases} \n\frac{j-1}{j,k} & l_{i,j} = \frac{a_{i,j} - \sum_{k=0}^{j-1} l_{i,k} l_{j,k}}{l_{j,j}} & (i > j) \\
1 & \n\end{cases}
$$

情報数学<sup>C</sup> (GC21601) 63 \*正定値対称行列 : 対称でその固有値がすべて正の行列

コレスキー分解式の導出

### 下三角行列 $L$ を以下とする.

$$
L = \begin{pmatrix} l_{0,0} & 0 & 0 & 0 \\ l_{1,0} & l_{1,1} & 0 & \cdots & 0 \\ l_{2,0} & l_{2,1} & l_{2,2} & 0 \\ \vdots & \vdots & \ddots & \vdots \\ l_{n-1,0} & l_{n-1,1} & l_{n-1,2} & \cdots & l_{n-1,n-1} \end{pmatrix}
$$

 $A = LL^T$ の各要素は以下となる.

$$
a_{i,j} = \sum_{k=0}^{j} l_{i,k} l_{j,k}
$$

 $L$ は左下しか要素がないので,  $k$ が0 ~  $n-1$ でなく0~までになっていることに注意

コレスキー分解式の導出

 $i = j$ の場合と $i > j$ の場合で式を分ける

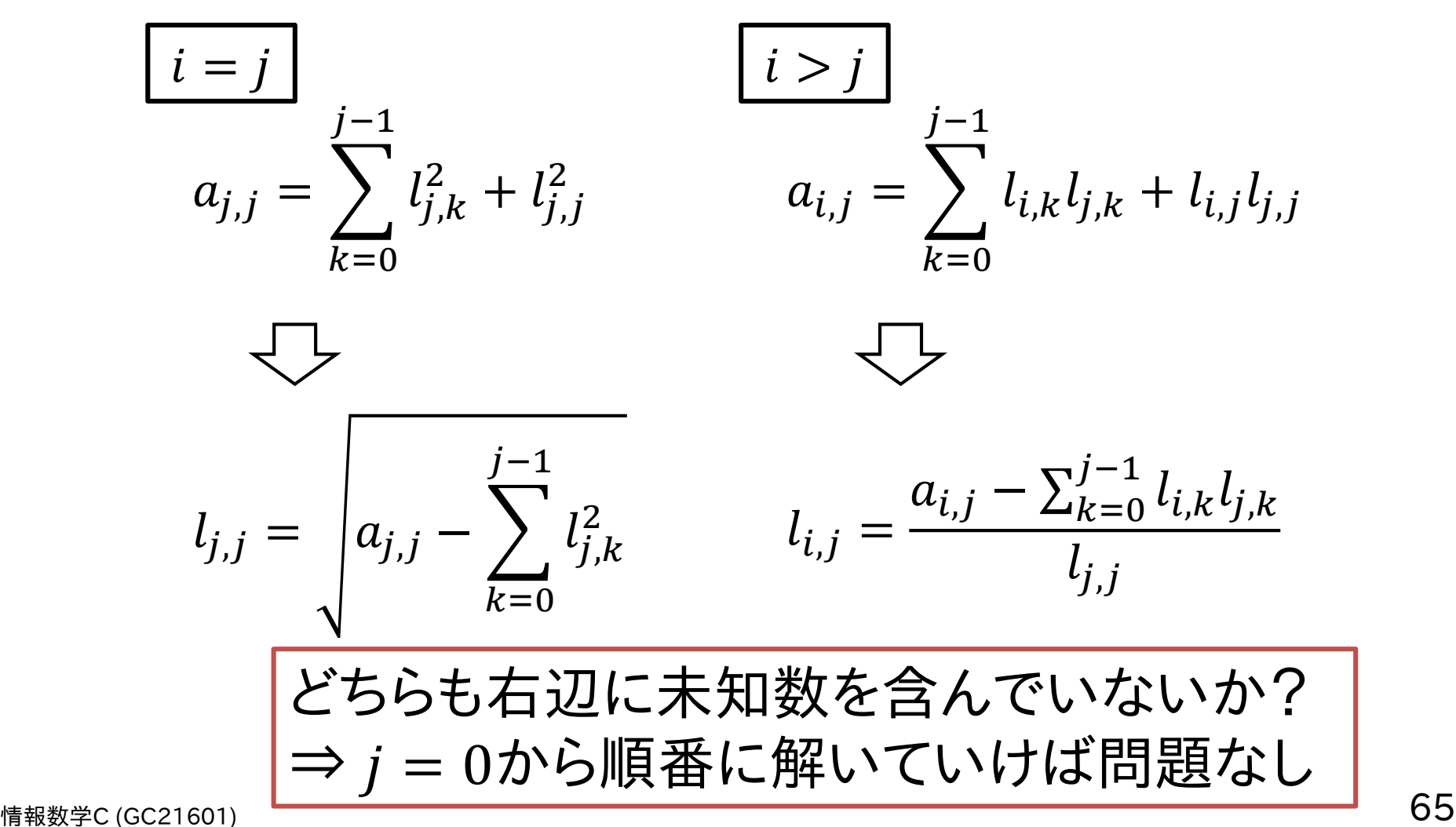

# コレスキー分解の手順

 = 0から順番に解いていく = 0 ∶ 0,0 = 0,0, ,0 = ,0 0,0 ( > ) = 1 ∶ 1,1 = 1,1 − 1,0 2 , ,1 = ,1 − ,01,0 1,1 ( > ) = 2 ∶ 2,2 = 2,2 − 2,0 <sup>2</sup> − 2,1 2 , ,2 = ,2 − ,02,0 − ,12,1 2,2 ( > ) ⋮ ⋮

コレスキー分解

情報数学<sup>C</sup> (GC21601) 67  $l_{j,j} = |a_{j,j} - \rangle$  $k=0$  $j-1$  $l_{j,k}^2$ 2  $l_{i,j} =$  $a_{i,j} - \sum_{k=0}^{j-1} l_{i,k} l_{j,k}$  $l_{j,j}$ for(int  $j = 0$ ;  $j < n$ ;  $++j$ ){ // i == jについて解く double  $11 = A[j][j];$ for(int k = 0; k < j; ++k){ ll -= L[j][k]\*L[j][k]; }  $L[j][j] = sqrt(11);$ // i > jについて解く for(int i = j+1; i < n; ++i){  $11 = A[i][j];$ for(int  $k = 0$ ;  $k < j$ ; ++k){ ll -= L[i][k]\*L[j][k]; }  $L[i][j] = 11/L[j][j];$ } } コレスキー分解のコード例

コレスキー分解

線形システムを解く手順はLU分解と同じ

 $L y = b$  : 前進代入  $L^T x = y$  : 後退代入

LU分解と比べて

- Lを求めるだけなので計算時間は約半分
- 対角成分の計算に**平方根**が含まれてしまう (平方根の中が負になると×,さらに計算量も増える)

⇒ 修正コレスキー分解,不完全コレスキー分解  $(A = LDL^T \succeq \bigoplus \hat{H}^T)$ 

<sub>情報数学C (GC21601)</sub> 修正/不完全コレスキー分解の詳細については<u>こちらのページ</u>参照 68

# 今回の講義のまとめ

- 今日の問題: $Ax = b$
- 数学での解き方とガウス消去法
	- クラメルの公式と計算時間のオーダ
	- 前進消去と後退代入
- ピボット選択
	- ゼロ割を防ぐ方法
	- ガウス・ジョルダン法による逆行列計算
- LU分解とコレスキー分解 - 三角分解による前計算を使った高速化

# Appendix (以降のページは補足資料です)

ライプニッツの公式による行列式計算

 $n \times n$ の行列式det $(A)$ はライプニッツの公式から

$$
\det(A) = \sum_{\sigma \in S_n} (\underline{\text{sgn}(\sigma)} \prod_{i=1}^n a_{i,\sigma_i})
$$

式の意味 : 置換\*の成分の積に符号を掛けて足し 合わせたもの

 $\Rightarrow n!$ 通りの総和 で  $n$ 個の成分の積が $n-1$ 回  $\Rightarrow$   $(n-1) \times n! \Box \mathcal{O}$ 乗算

情報数学<sup>C</sup> (GC21601) 71 \*置換は簡単に言うと要素を並び替えたもの(厳密な定義ではない) つまり, $n!$ 通りの並び替えパターンがあるということ

# ランダウ記法と計算量

 $O(n)$ などの記法はランダウ記法やO-記法などと呼ばれる.計算機科 学の分野ではアルゴリズムの計算時間評価のために使われる.

### [代表的な計算オーダとその名称]

- $O(1)$ :定数時間
	- $<$   $O(log(n))$  : 対数(二分探索など)
	- $<$   $O(n)$  :線形関数
	- $<$   $O(n \log(n))$  :準線形/線形対数時間(ヒープソート,FFTなど)
	- $<$   $O(n^2)$  :二乗時間(挿入ソート,DFTなど)
	- $<$   $O(n^c)$  :多項式時間
	- ---- 越えられない壁 ----
	- $<$   $O(2^n)$  :指数時間(最も速い巡回セールスマン問題の厳密解法など)  $0 < O(n!)$  :階乗関数(巡回セールスマン問題の可能解を全て列挙して調べるなど)  $<$   $O(2^{c^n})$  :二重指数時間

情報数学<sup>C</sup> (GC21601) 72 (定数時間とかの名称はWikipedia準拠)
の計算について

## $\sqrt{x}$ に限らず, sin  $x$ や $\cos x$ などもテイラー展開することで, 四則演算 だけで計算できるようになる.

関数 $f(x)$ の値 $a$ まわりのテイラー展開は:

$$
f(x) = \sum_{n=0}^{\infty} \frac{f^{(n)}(a)}{n!} (x - a)^n
$$

 $f^{(n)}$ は $n$ 回目の反復ということで はなく,ここではn階微分を表す  $f^{(n)}(a) = \frac{d^n f(x)}{dx^n}$  $\frac{f(x)}{dx^n}\big|_{x=a}$ 

 $\overline{x} = x$  $\frac{1}{2}$ の1階微分は $\frac{1}{2}$  $2\sqrt{x}$  $\alpha$ ので $a=0$ まわりでテイラー展開するとゼロ割  $\check{\mathcal{N}}$ 起こってしまう. そのため, $a = 1$ まわりで展開してみる.

$$
\sqrt{x} = 1 + \frac{1}{2}(x - 1) - \frac{1}{8}(x - 1)^2 + \frac{1}{16}(x - 1)^3 - \frac{5}{128}(x - 1)^4 + \cdots
$$

このようにして平方根も反復計算で求められる. ちなみに一般化二項定理 $((1 + x)^{\alpha} = 1 + \alpha x + \frac{\alpha(\alpha-1)}{2\alpha})$  $\frac{\alpha-1}{2!}x^2 + \cdots = \sum_{n=0}^{\infty} \binom{\alpha}{n}$  $\overline{n}$  $(x^n)$ を 使っても同様に, 1 1 1  $\mathbf{r}$  $\alpha$  $\overline{n}$ は二項係数で $n = 0$ で1,

$$
\sqrt{1+x} = 1 + \frac{1}{2}x - \frac{1}{8}x^2 + \frac{1}{16}x^3 - \frac{3}{128}x^4 + \cdots \qquad n \ge 1
$$

<sub>情報数学C (GC21601)</sub> 他にもニュートン法を用いる方法もあるがこれについては第4回目の講義で扱う予定 <sub>73</sub>

## $x^r$ のC言語での計算について

 $x^r$ の $\mathsf{C}$ 言語(math.h)による実装(pow関数)では  $x^r = \exp(\log_e x^r) = \exp(r \log_e x)$ 

として実数の累乗を計算する.

 $\log x$  やexp $(x)$ はテイラー展開(マクローニン展開)により以 下のように多項式展開して計算される.

$$
\log x = \left(\frac{x-1}{x}\right) + \frac{1}{2}\left(\frac{x-1}{x}\right)^2 + \dots + \frac{1}{n}\left(\frac{x-1}{x}\right)^n + \dots
$$

$$
\exp(x) = 1 + \frac{x}{1!} + \frac{x^2}{2!} + \dots + \frac{x^n}{n!} + \dots
$$

C言語の倍精度(double)の桁数(小数点以下15桁)を得る ためには $n = 18$ 程度は必要!

情報数学<sup>C</sup> (GC21601) 74 上記の関数や精度は実際のものと違う可能性があるので注 意(環境によって違うこともある)